## **ASSESSMENT PRACTICE**

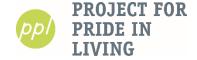

#### **Typing Practice**

- \*Increasing your typing speed takes individual practice! Below are some websites to get you started. These can be accessed from any computer with an internet connection.
- <a href="https://www.typing.com/">https://www.typing.com/</a> Offers lessons for beginners, intermediate, and advanced typers. Create an account to save your progress!
- <a href="http://official-typing-test.com/">http://official-typing-test.com/</a> The assessment site PPL uses. We recommend the 5-minute test!
- <a href="https://thepracticetest.com/data-entry/criticall-911-dispatch-test/index.php">https://thepracticetest.com/data-entry/criticall-911-dispatch-test/index.php</a> Practice alphanumeric keystrokes per hour (KPH). Click "Start Test" for the information, then "End Test" for a score.
- \*PPL also has the software program Mavis Beacon on our Access Lab computers.

#### **General Computer Skills**

\*You can practice your internet, email, MS Word, and other skills at the below websites *from* any computer that is connected to the internet.

- https://www.gcflearnfree.org/topics/computers/ Master the very basics of the computer!
- <a href="https://www.gcflearnfree.org/topics/internet/">https://www.gcflearnfree.org/topics/internet/</a> Learn internet vocabulary and how to safely search the web.
- <a href="https://www.gcflearnfree.org/topics/emailbasics/">https://www.gcflearnfree.org/topics/emailbasics/</a> Learn how to compose, send, delete, attach, forward ... anything related to emails!
- <a href="https://www.gcflearnfree.org/subjects/office/">https://www.gcflearnfree.org/subjects/office/</a> Practice using Microsoft Word and Excel.

### **Computer Workshops**

\*Want more practice? Or to learn from computer experts? **Come to a 2-hour computer workshop at the PPL Learning Center!** Calendars are found at the front desk and on our website. *Or*, connect with our computer coaches for **one-on-one help!** 

Contact Bowen (612-455-5316) or Brock (612-455-5307)!

# Reading & Math Resources \*Recommended for the assessment!\*

- Check out the Community Resources page on PPL's website: <a href="https://www.ppl-inc.org/community-resources#other.">https://www.ppl-inc.org/community-resources#other.</a> Scroll down to TABE Assessments.
- Preview the TABE test with online practice tools at <a href="https://tabetest.com/resources-2/testing-information/online-tools-training/">https://tabetest.com/resources-2/testing-information/online-tools-training/</a>, and go to "Click here for Online Tools". Must be opened in Google Chrome.

..........

- Khan Academy is a great resource for Math practice. You will need to make a free account. https://www.khanacademy.org/math
- <a href="https://www.mathsisfun.com/">https://www.mathsisfun.com/</a> You can select which grade level you'd like to work on for math skills.